### **O B L I C Z E N I A S T A T Y C Z N E**

konstrukcji remontowanego mostu przez rzekę Mień położonego w ciągu drogi gminnej

#### w miejscowości Lipno

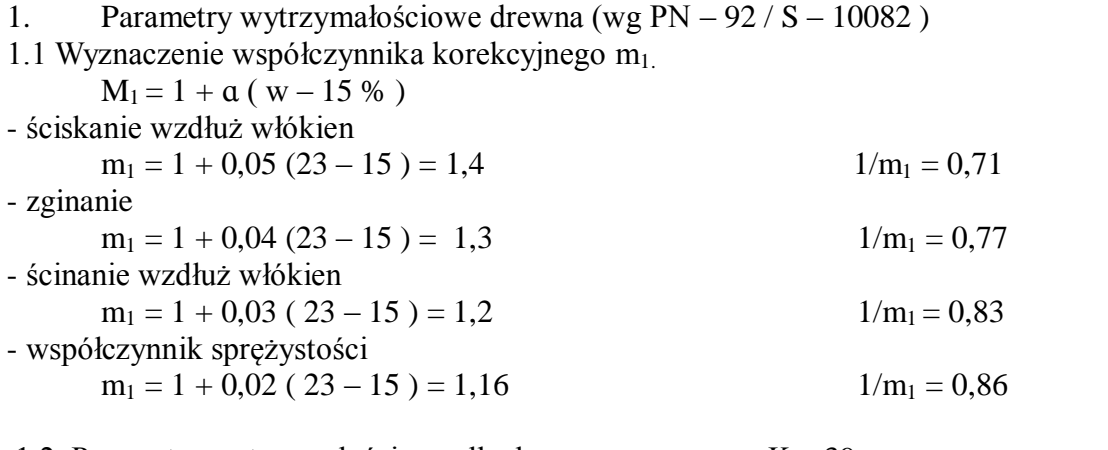

1.2. Parametry wytrzymałościowe dla drewna sosnowego K – 39

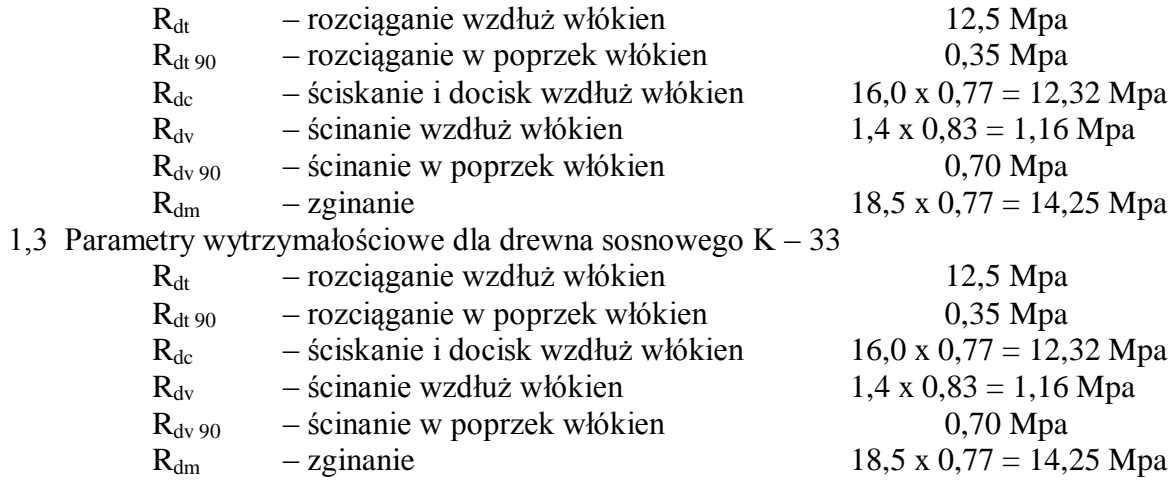

 1a Parametry wytrzymałościowe drewna ( wg PN – B – 03150:2000 )  $f_d = f_k \times k_{mod} / \Upsilon_M$ 

 $f_d$  – wartość obliczeniowa odpowiedniej cechy drewna; f<sup>k</sup> – wartość charakterystyczna odpowiedniej cechy drewna; kmod – współczynnik modyfikacyjny;  $Y_M$  – częściowy współczynnik bezpieczeństwa.

 $Y_M = 1,3$   $k_{mod} = 0,5$ klasa drewna **C- 35**  - zginanie  $f_{m,k} = 35 \times 0.5 / 1.3 = 13,46 \text{ MPa};$ - ścinanie  $f_{v,k} = 3.4 \times 0.5 / 1.3 = 1.31 \text{ MPa};$ klasa drewna **C- 30**  - zginanie  $f_{m,k} = 30 \ge 0, 5 \ne 1, 3 = 11, 54 \text{ MPa};$ - ścinanie  $f_{v,k} = 3.0 \times 0.5 / 1.3 = 1.15 \text{ MPa};$ 

- 2. Obliczenie pomostu.
- 2.1. Obliczenie dolnej dyliny.
- 2.1.1. Obciążenie użytkowe wg klasy E ( 150 kN ).

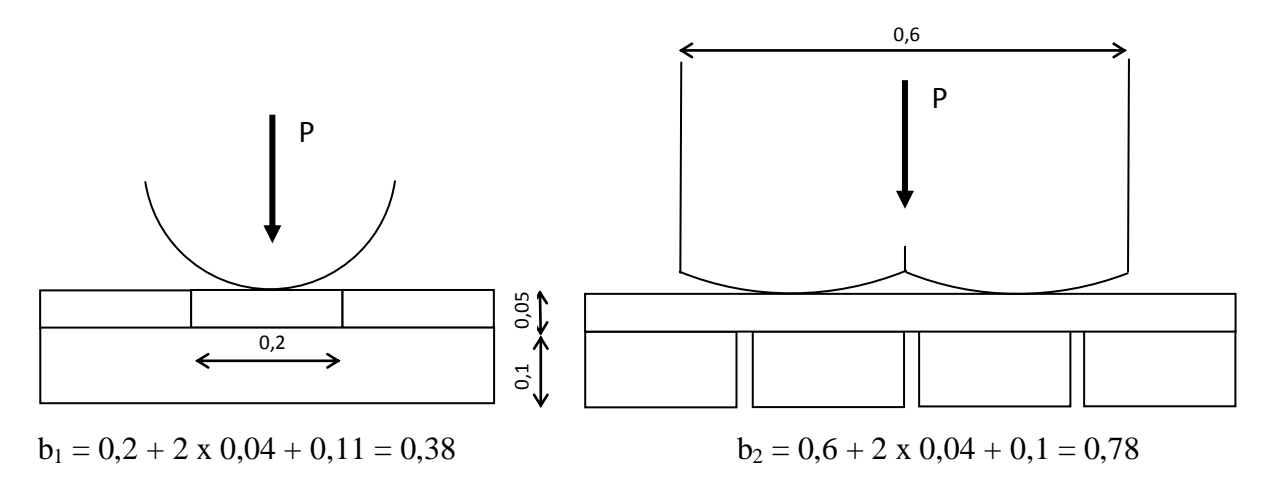

Współczynnik dynamiczny :

 $\phi = 1,35 - 0,005$  L = 1,35 - 0,005 x 11,0 = 1,30

Współczynnik rodzaju obciążeń:

 $\Upsilon_p = 1.5$  – dla obciążeń ruchomych taborem samochodowym;

 $Y_p = 1,2$  – dla obciążeń od ciężaru własnego.

Obciążenie od jednego koła :

 $P = 0.5$  x 60 x 1,5 x 1,30 = 58,5 kN  $\approx 60,0$  kN

 $p = 1.2 \times 1.5 = 1.8 \text{ kN/m}^2$ 

2.1.2. Obliczenie wielkości statycznych.

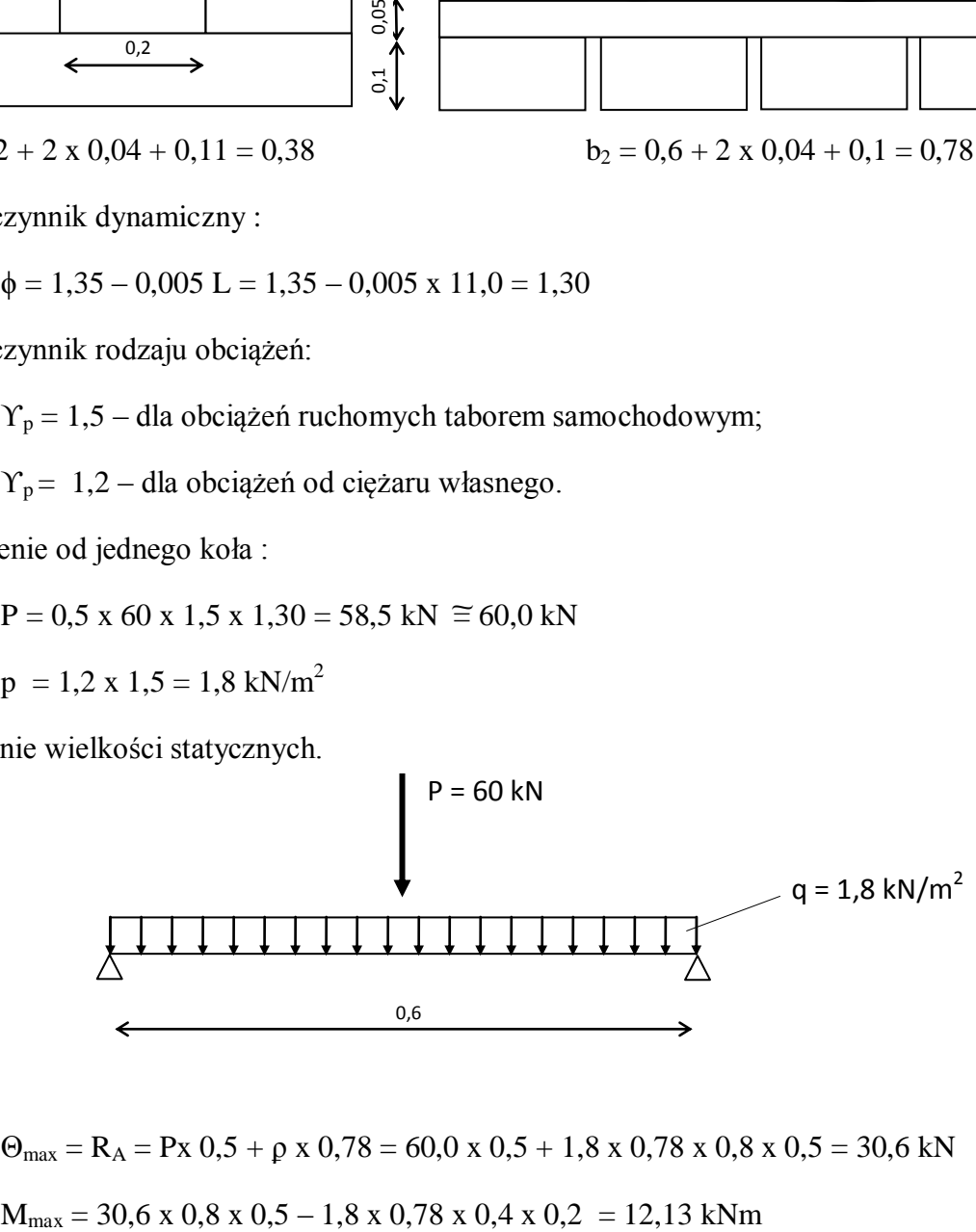

 $\Theta_{\text{max}} = R_A = P_x 0.5 + p x 0.78 = 60.0 x 0.5 + 1.8 x 0.78 x 0.8 x 0.5 = 30.6 kN$ 

### 2.1.3. Sprawdzenie naprężeń.

Obciążenie od koła przenosi 6,5 belek.

$$
W_x = 0.1 \times 0.1^2 / 6 = 0.0016 m^3
$$
 6.5x W<sub>x</sub> = 0.00104 m<sup>3</sup>

 $\overline{6}$  = 12,13 / 0,00104 = 11663,5 kPa = 11,7 Mpa

Przyjęto dolną dylinę: krawędziaki 20x10 cm.

- 3. Obliczenie poprzecznicy.
- 3.1. Schemat obciążeń.

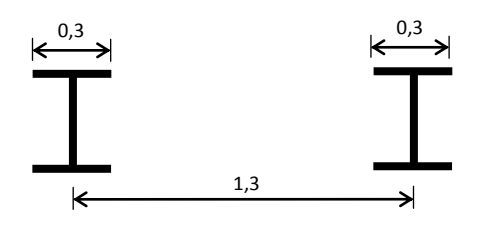

$$
l_2 = 1,3 \text{ m}
$$
  
\n $l_1 = 1,3 - 0,3 = 1,0 \text{ m}$   
\n $l_k = 0,5 \text{ x } (1,3 + 1,0) = 1,15 \text{ m}$ 

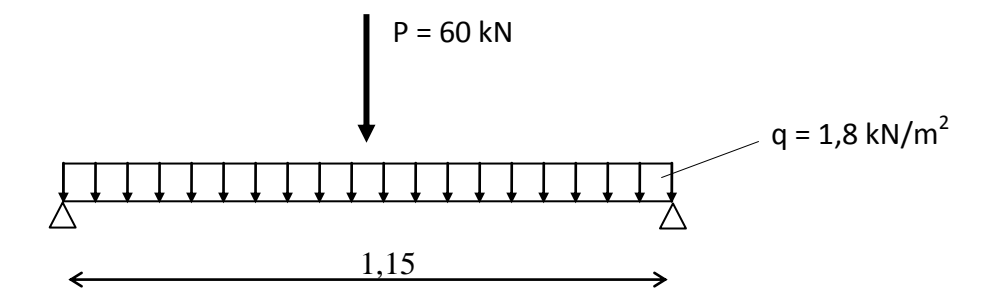

3.2. Obliczenie wielkości statycznych.

 $\Theta_{\text{max}} = R_A = P \times 0.5 + \rho \times 1.0 \times 1.15 \times 0.5 = 30.0 + 0.83 = 30.83 \text{ kN}$ 

 $M_{max} = 30,83 \text{ x } 1,15 \text{ x } 0,5 - 1,44 \text{ x } 1,15 \text{ x } 0,5 \text{ x } 0,25 = 17,73 - 0,21 = 17,52 \text{ kNm}$ 

3.3. Sprawdzenie naprężeń.

$$
W_x = 0.2 \times 0.2^2 / 6 = 0.0013
$$
 m<sup>3</sup>

I<sup>x</sup> = 0,2 x 0,2<sup>3</sup> / 12 = 0,00013 m<sup>4</sup> S<sup>x</sup> = 0,2 x 0,1 x 0,05 = 0,001 m<sup>3</sup> Ϭ = 17,52 / 0,0013 = 13476,92 kPa = 13,5 Mpa τ = 30,83 x 0,001 / 0,00013 x 0,2 = 1185,77 kPa = 1,19 Mpa Przyjęto krawędziak : 20x20 cm

- 4. Obliczenie dźwigarów.
- 4.1. Obliczenie współczynnika poprzecznego ustawienia.

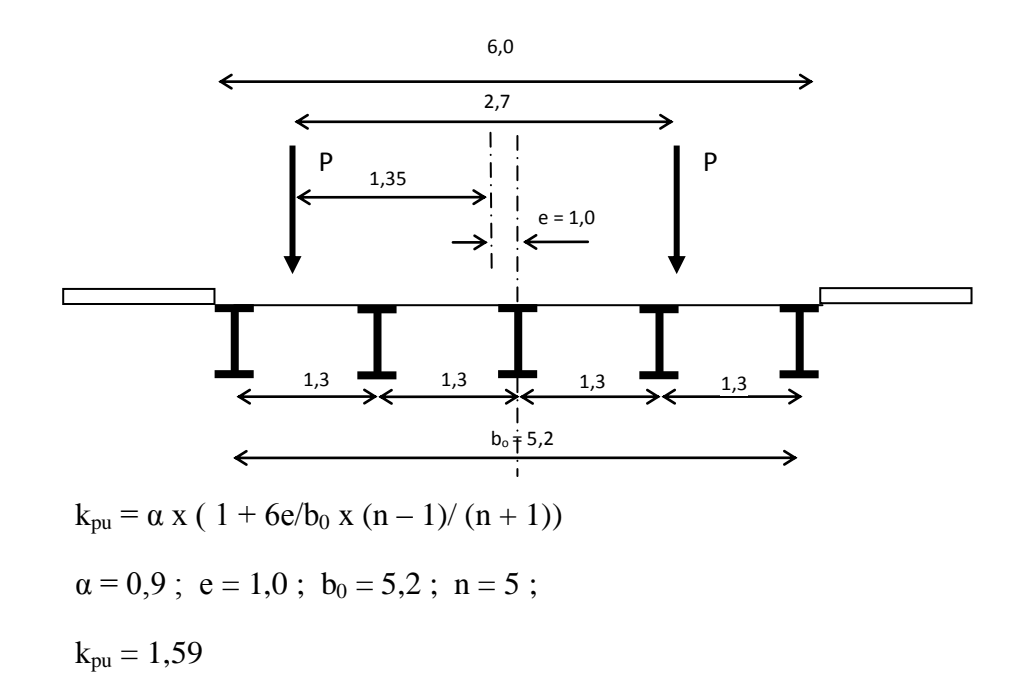

- 4.2. Obciążenie jednego dźwigara.
	- $P = 60,0 \times 0,5 \times 1,59 = 47,7 \approx 48 \text{ kN}$
	- $p = 1,8 \times 1,3 + 1,6 = 3,94 \text{ kN} / \text{m}$

# 4.3. Obliczenie wielkości statycznych.

### 4.3.1. Schemat obciążenia.

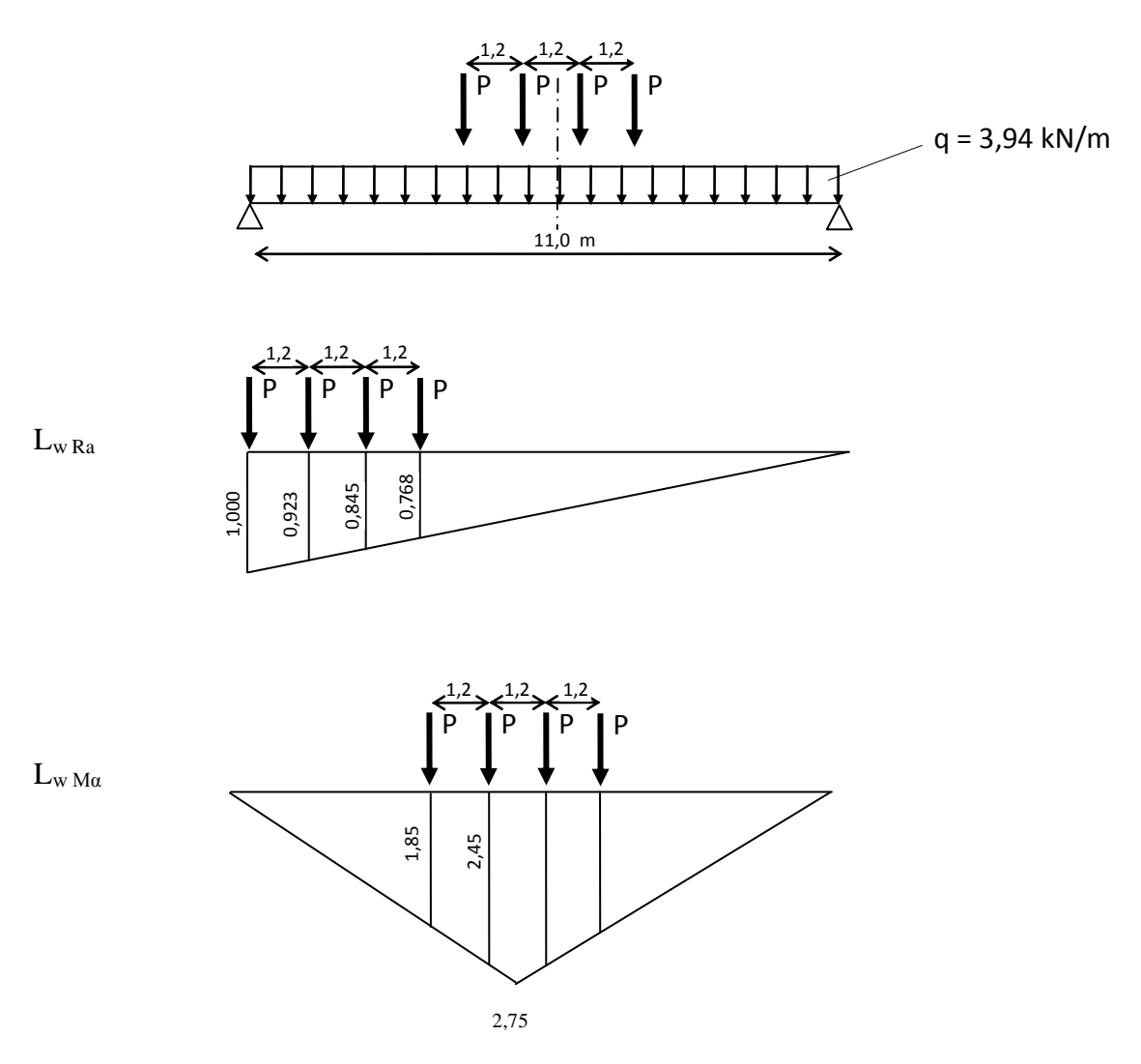

# 4.3.2. Obliczenie wielkości statycznych.

 $R_a = 48.0 \text{ x } (1.0 + 0.923 + 0.845 + 0.768) + 3.94 \text{ x } 1.0 \text{ x } 11.0 \text{ x } 0.5 = 191.40 \text{ kN}$ 

$$
M_{\text{max}} = 48.0 \text{ x}
$$
 (1,85x2 + 2,45x2) + 3,94 x 11,0 x 2,75 x 0,5 = 472,39 kNm

### 4.4. Sprawdzenie naprężeń.

$$
W_x = 0.002880 \text{ m}^3 \qquad J_x = 0.00057680 \text{ m}^4
$$

$$
6 = 472,4 / 0,002880 = 164027,78
$$
 kPa = 164,03 Mpa

Sprawdzenie ugięcia.

 $f_x = 5 / 48$  x ( $472.4$  x  $11.0^2 / 205000000$  x 0,00057680) = 0,05 m